# Spring 2021

How-To Register for Classes

# Log into Portal

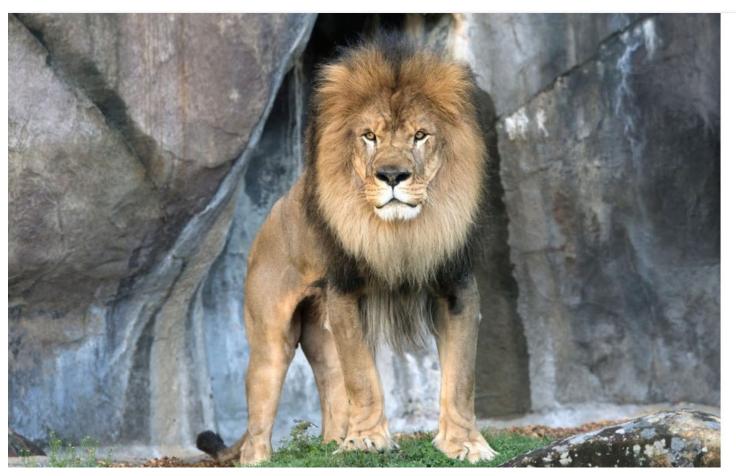

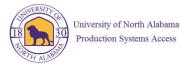

Please enter your UNA username and password

UNAPortal Username

Password

#### Sign in

By accessing this system, you are agreeing to all policies governing the University of North Alabama's (UNA's) systems. Current policies can be viewed here. Unauthorized users should disconnect immediately.

When finished, please log out of all systems **AND** close all browsers to help ensure a complete disconnect and that no other users may access your accounts.

© 2016 Microsoft Home Help

#### Click on Registration tab

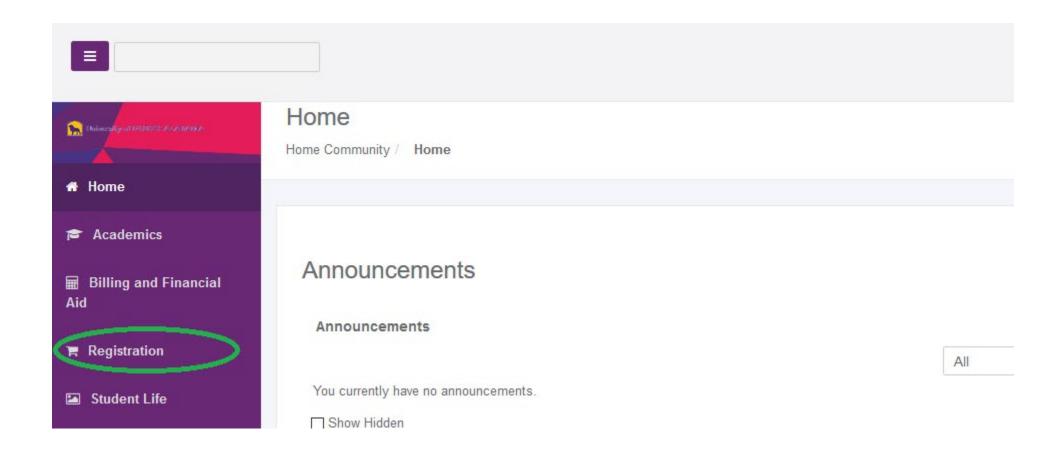

# Click on Add/Drop Courses

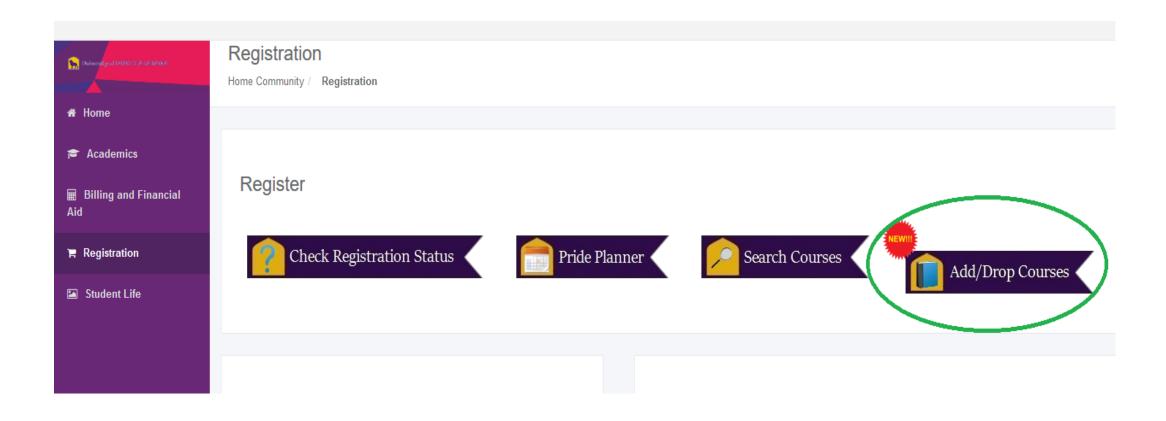

#### Click on "Register for Classes"

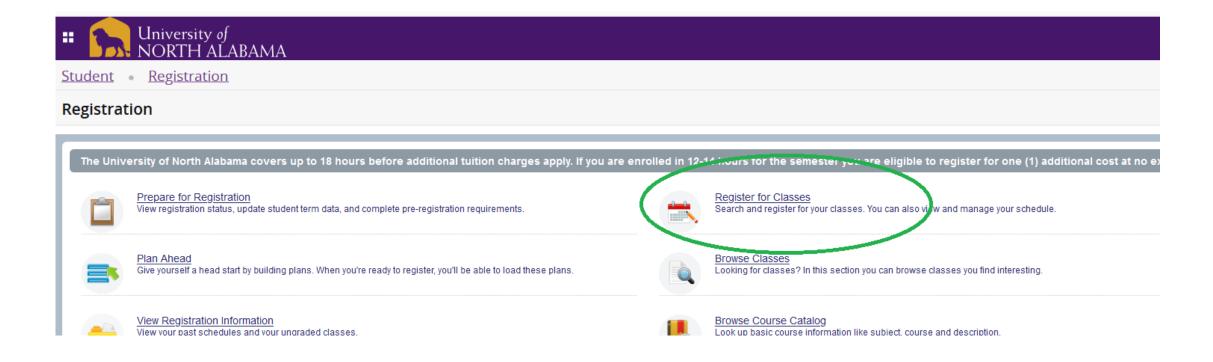

#### Select a Term

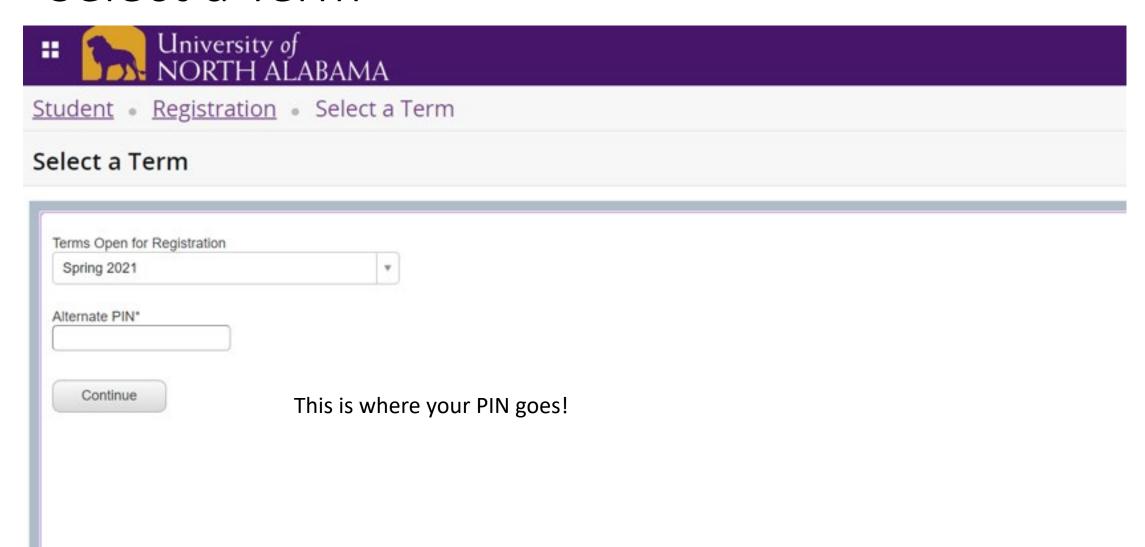

#### To search for classes:

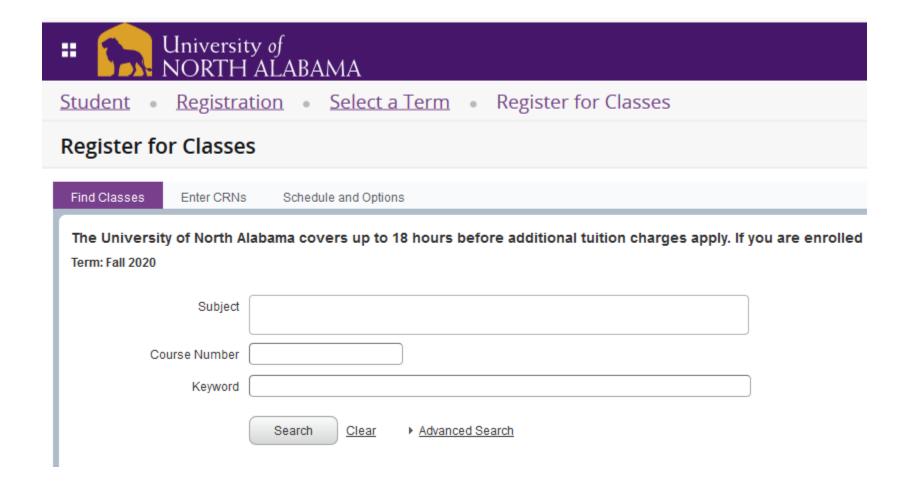

#### Choose a subject...

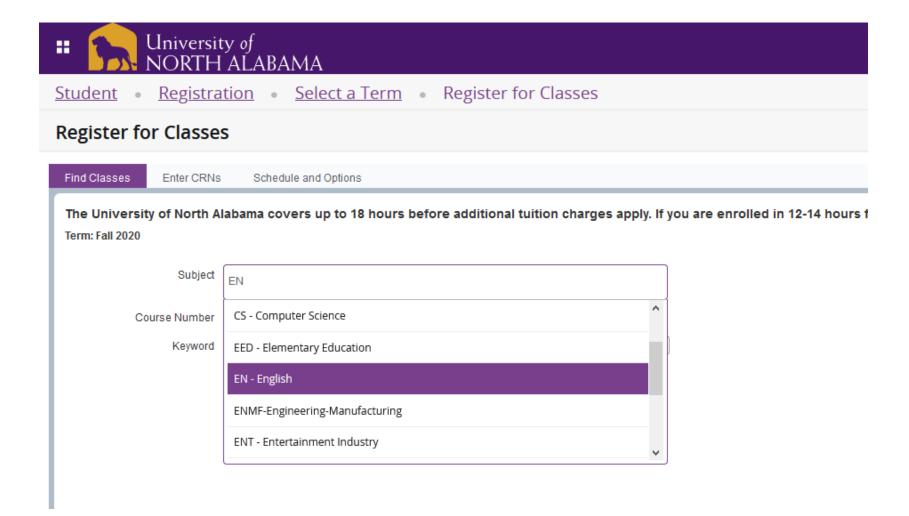

#### Enter a course number...

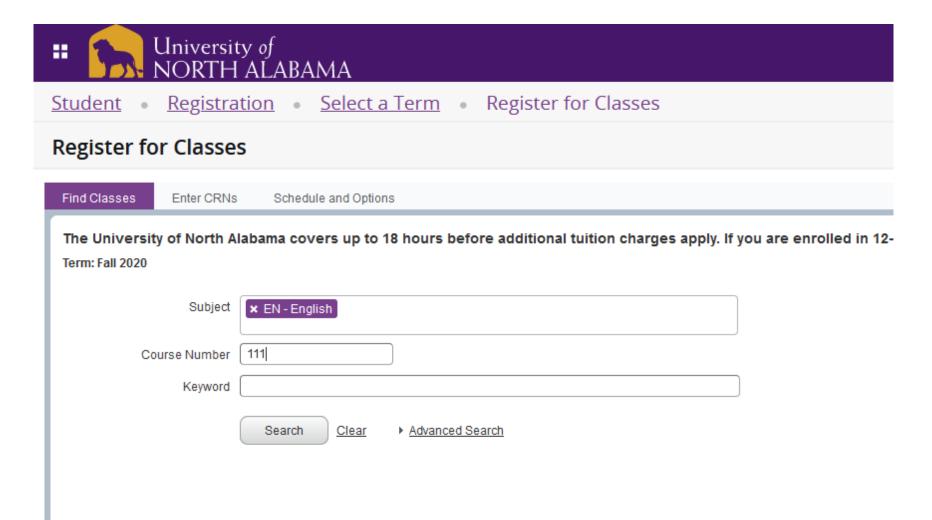

# Select from the options by clicking "add"

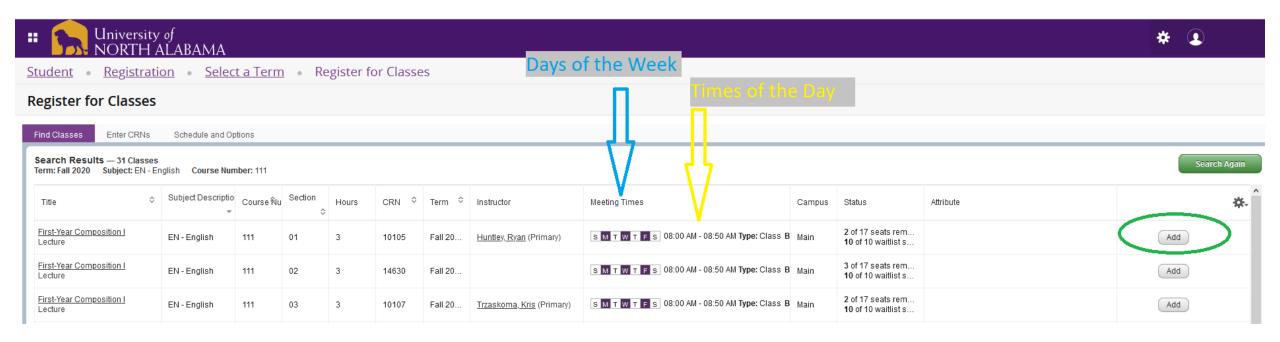

#### To enter codes, Click "Enter CRNs"

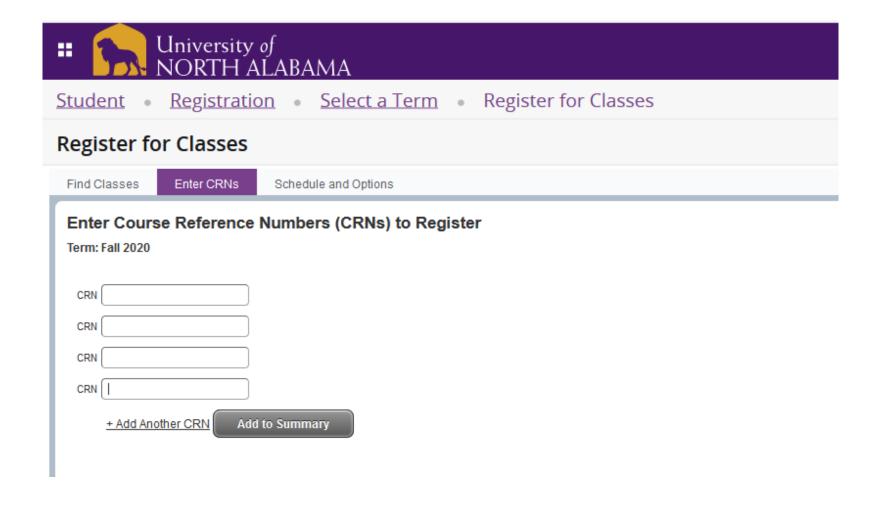

#### Add your CRN numbers here

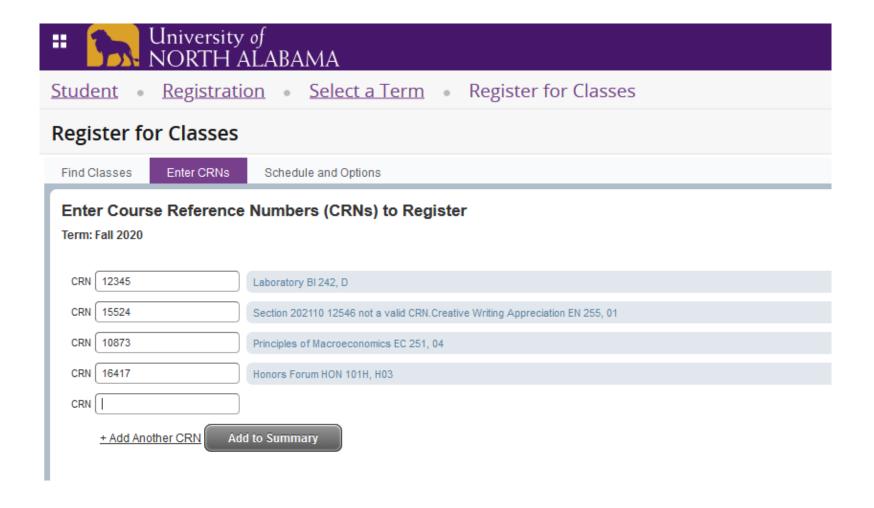

#### Preview Schedule

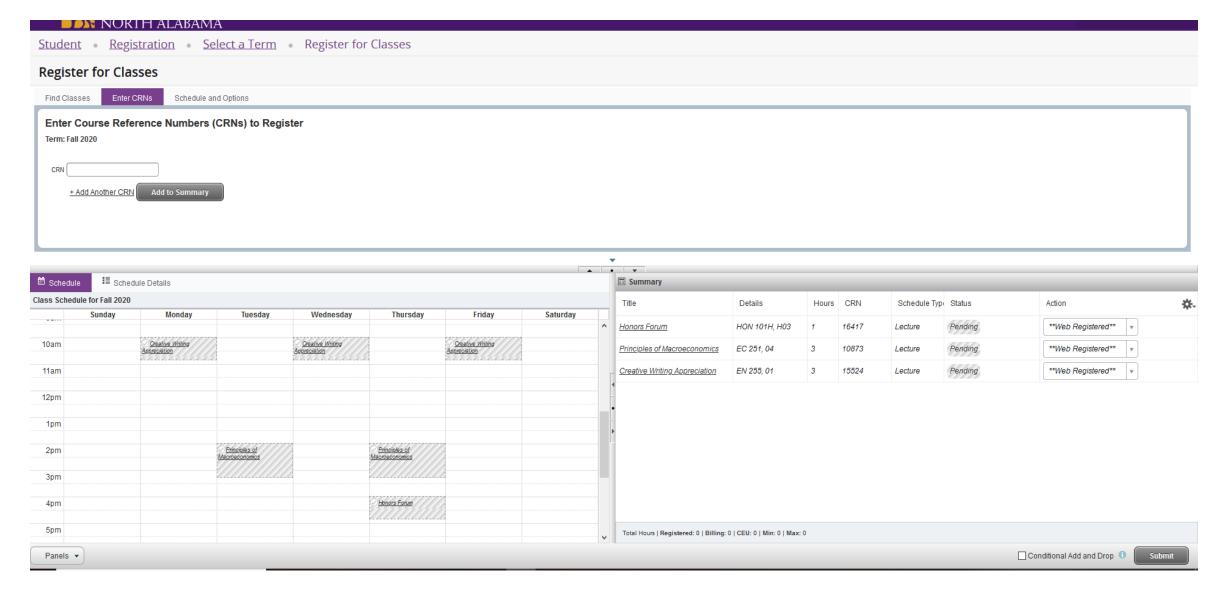

# Finally, Click Submit

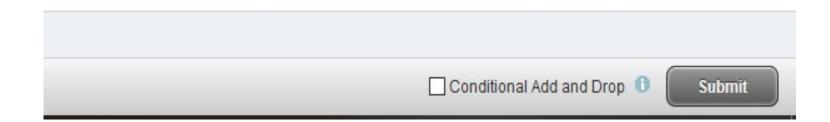

#### Back to your Portal – Click Academics Tab

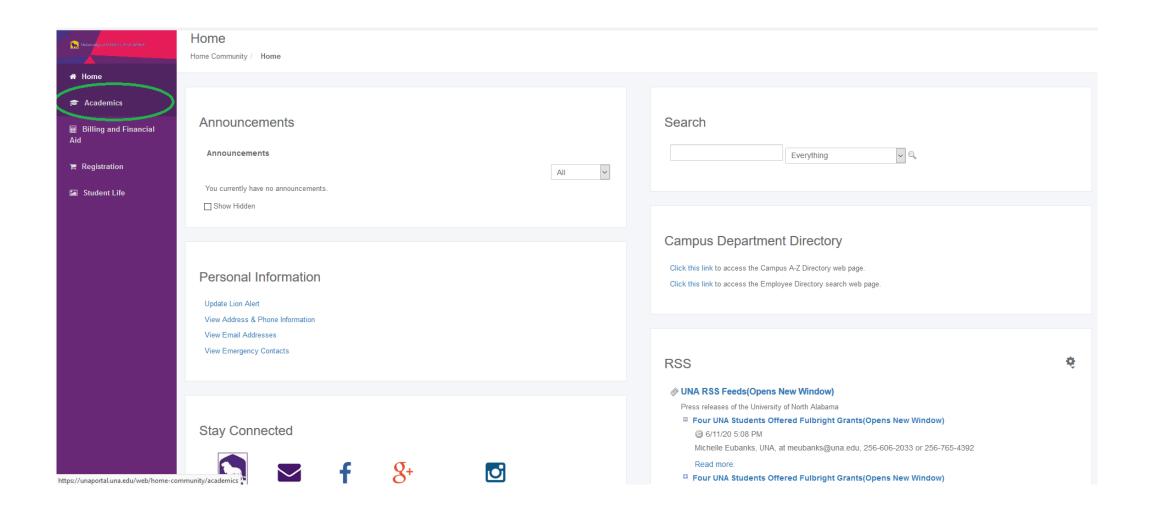

#### Click "Student Profile"

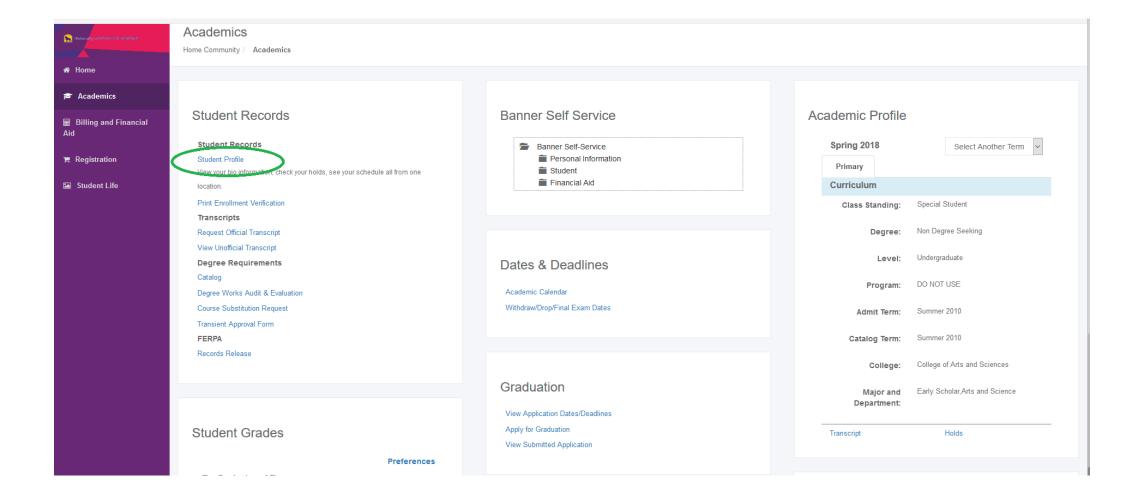

# This is your profile.

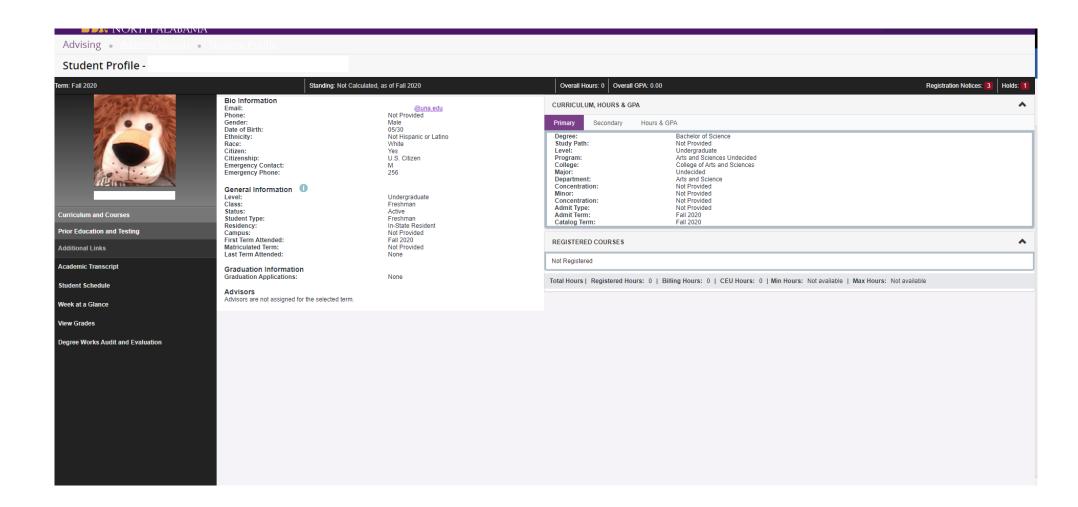

#### Click on "Week at a Glance"

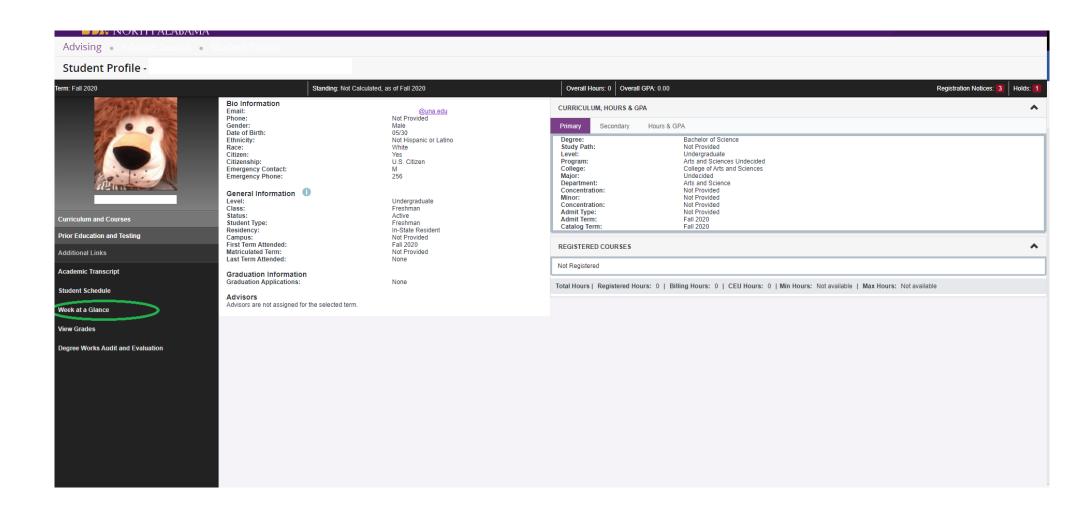

#### Click on "Next Week"

|         |         |         |                                                                                   |                                                                                  |                                                                                   |          |           | Go to (MM/DD/YYYY): | Submit |
|---------|---------|---------|-----------------------------------------------------------------------------------|----------------------------------------------------------------------------------|-----------------------------------------------------------------------------------|----------|-----------|---------------------|--------|
| Previou | ıs Week |         | Week of Aug 17, 2020 (1                                                           |                                                                                  |                                                                                   |          | Next Week | )                   |        |
|         | Monday  | Tuesday | Wednesday                                                                         | Thursday                                                                         | Friday                                                                            | Saturday | Sunday    |                     |        |
| 8am     |         |         | BI 101-01<br>11005 Class<br>8:00 am-8:50 am<br>Mitchell Burford Sci/Tech Bldg 120 |                                                                                  | BI 101-01<br>11005 Class<br>8:00 am-8:50 am<br>Mitchell Burford Sci/Tech Bldg 120 |          |           |                     |        |
| 9am     |         |         |                                                                                   |                                                                                  |                                                                                   |          |           |                     |        |
| 10am    |         |         |                                                                                   | MA 112-07<br>10292 Class<br>9:30 am-10:45 am<br>Mathematics Building 8           |                                                                                   |          |           |                     |        |
| 11am    |         |         |                                                                                   | CIS 125-05<br>10705 Class<br>11:00 am-12:15 pm<br>Raburn Wing of Keller Hall 211 |                                                                                   |          |           |                     |        |
| 12pm    |         |         | FYE 101-31<br>14715 Class<br>12:00 pm-12:50 pm<br>Flowers Hall 307                |                                                                                  |                                                                                   |          |           |                     |        |
| 1pm     |         |         |                                                                                   |                                                                                  |                                                                                   |          |           |                     |        |
| 2pm     |         |         | HI 201-08<br>14666 Class<br>2:00 pm-3:15 pm<br>Bibb Graves Hall 321               |                                                                                  |                                                                                   |          |           |                     |        |
| 3pm     |         |         |                                                                                   |                                                                                  |                                                                                   |          |           |                     |        |

RELEASE: 8.7.1

## This is your Schedule. Locations included!

|       |                                                                                      |                                                                                      |                                                                                      |                                                                                     |                                                                                      |          |           | Go to (MM/DD/YYYY): | Submit |
|-------|--------------------------------------------------------------------------------------|--------------------------------------------------------------------------------------|--------------------------------------------------------------------------------------|-------------------------------------------------------------------------------------|--------------------------------------------------------------------------------------|----------|-----------|---------------------|--------|
| Previ | ous Week                                                                             | Week of Aug 24, 2                                                                    | <b>020</b> (2 of 17)                                                                 |                                                                                     |                                                                                      |          | Next Week |                     |        |
|       | Monday                                                                               | Tuesday                                                                              | Wednesday                                                                            | Thursday                                                                            | Friday                                                                               | Saturday | Sunday    |                     |        |
| 8am   | BI 101-01<br>11005 Class<br>8:00 am-8:50 am<br>Mitchell Burford Sci/Tech<br>Bldg 120 |                                                                                      | BI 101-01<br>11005 Class<br>8:00 am-8:50 am<br>Mitchell Burford Sci/Tech<br>Bldg 120 |                                                                                     | BI 101-01<br>11005 Class<br>8:00 am-8:50 am<br>Mitchell Burford Sci/Tech<br>Bldg 120 |          |           |                     |        |
| 9am   |                                                                                      |                                                                                      |                                                                                      |                                                                                     |                                                                                      |          |           |                     |        |
| 10ar  | n                                                                                    | MA 112-07<br>10292 Class<br>9:30 am-10:45 am<br>Mathematics Building 8               |                                                                                      | MA 112-07<br>10292 Class<br>9:30 am-10:45 am<br>Mathematics Building 8              |                                                                                      |          |           |                     |        |
| 11ar  | n                                                                                    |                                                                                      |                                                                                      | CIS 125-05<br>10705 Class<br>11:00 am-12:15 pm<br>Raburn Wing of Keller Hall<br>211 |                                                                                      |          |           |                     |        |
| 12pr  | n                                                                                    | BI 101-K<br>11711 Class<br>12:00 pm-1:50 pm<br>Mitchell Burford Sci/Tech<br>Bldg 116 | FYE 101-31<br>14715 Class<br>12:00 pm-12:50 pm<br>Flowers Hall 307                   | 211                                                                                 |                                                                                      |          |           |                     |        |
| 1pm   |                                                                                      |                                                                                      |                                                                                      |                                                                                     |                                                                                      |          |           |                     |        |
| 2pm   | HI 201-08<br>14666 Class<br>2:00 pm-3:15 pm<br>Bibb Graves Hall 321                  |                                                                                      | HI 201-08<br>14666 Class<br>2:00 pm-3:15 pm<br>Bibb Graves Hall 321                  |                                                                                     |                                                                                      |          |           |                     |        |
| 3pm   |                                                                                      |                                                                                      |                                                                                      |                                                                                     |                                                                                      |          |           |                     |        |

## Questions?

Chat me in the zoom right now!

• Email me at sliles@una.edu

• Call 256-765-4789

• We can set up a one-on-one zoom if you prefer ©